# Algorithms

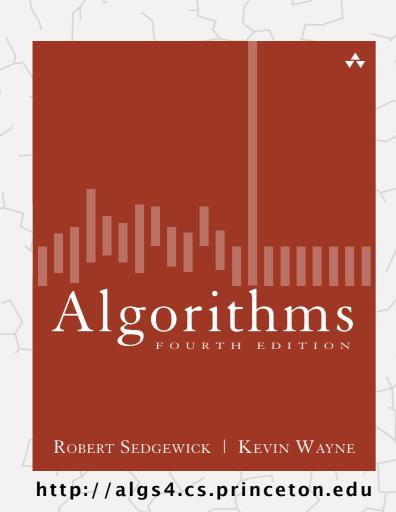

## 1.4 ANALYSIS OF ALGORITHMS

- introduction
- ▶ observations ← see precept 1
- mathematical models
- order-of-growth classifications
- memory

# Algorithms

ROBERT SEDGEWICK | KEVIN WAYNE

http://algs4.cs.princeton.edu

# 1.4 ANALYSIS OF ALGORITHMS

- introduction
- observations
- mathematical models
- order-of-growth classifications
  - memory

#### Cast of characters

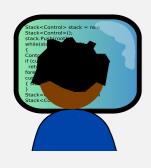

Programmer needs to develop a working solution.

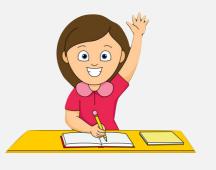

Student (you) might play any or all of these roles someday.

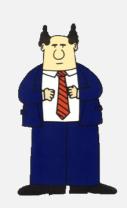

Client wants to solve problem efficiently.

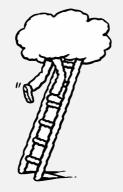

Theoretician seeks to understand.

## Running time

"As soon as an Analytical Engine exists, it will necessarily guide the future course of the science. Whenever any result is sought by its aid, the question will then arise—By what course of calculation can these results be arrived at by the machine in the shortest time?" — Charles Babbage (1864)

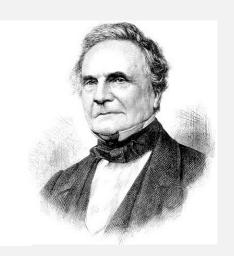

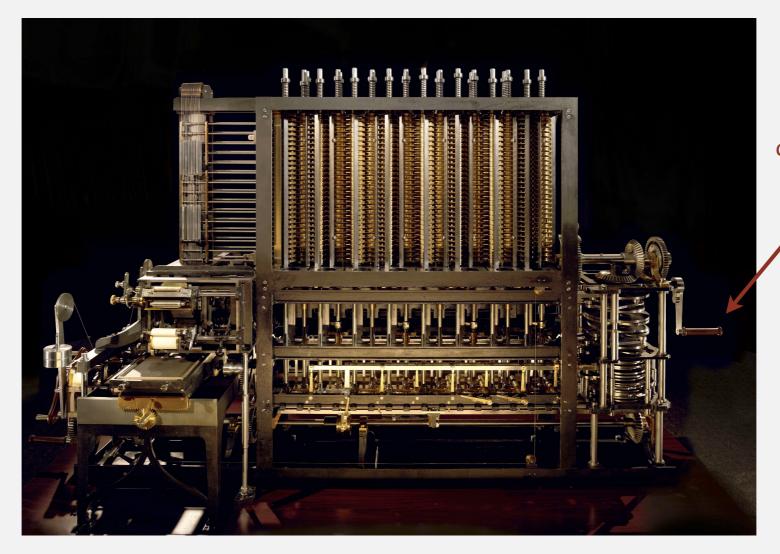

how many times do you have to turn the crank?

## Reasons to analyze algorithms

Predict performance.

Compare algorithms.

this course (COS 226)

Provide guarantees.

theory of algorithms (COS 423)

Understand theoretical basis.

Primary practical reason: avoid performance bugs.

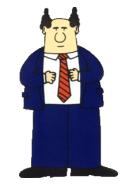

client gets poor performance because programmer did not understand performance characteristics

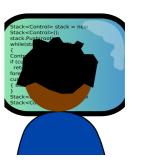

## An algorithmic success story

#### N-body simulation.

- Simulate gravitational interactions among n bodies.
- Applications: cosmology, fluid dynamics, semiconductors, ...
- Brute force:  $n^2$  steps.
- Barnes–Hut algorithm:  $n \log n$  steps, enables new research.

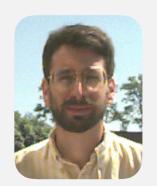

Andrew Appel PU '81

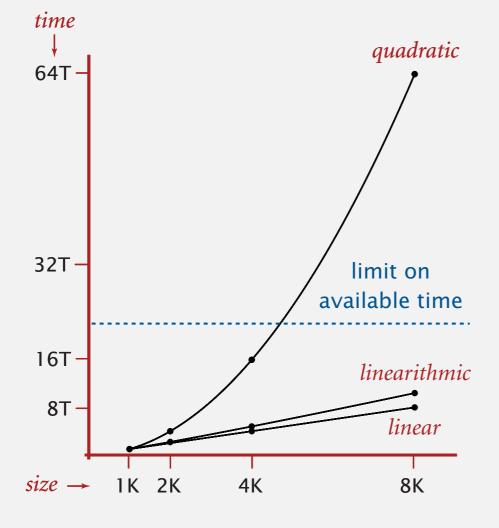

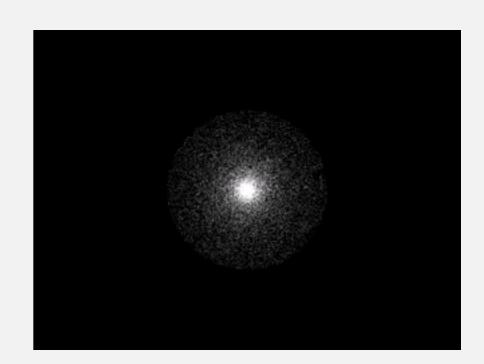

## The challenge

Q. Will my program be able to solve a large practical input?

Why is my program so slow?

Stack-Control- stack = néw Stack-Control-(); stack Push(ropt) stack = néw Stack-Control-(); stack Push(ropt) stack = néw Stack-Control-(); stack = néw Stack-Control-(); stack = néw Stack-Control-(); stack = néw Stack-Control-(); stack = néw Stack-Control-(); stack = néw Stack-Control-(); stack = néw Stack-Control-(); stack = néw Stack-Control-(); stack = néw Stack-Control-(); stack = néw Stack-Control-(); stack = néw Stack-Control-(); stack-Control-(); stack-Control

Insight. [Knuth 1970s] Use scientific method to understand performance.

## Scientific method applied to the analysis of algorithms

A framework for predicting performance and comparing algorithms.

#### Scientific method.

- Observe some feature of the natural world.
- Hypothesize a model that is consistent with the observations.
- Predict events using the hypothesis.
- Verify the predictions by making further observations.
- Validate by repeating until the hypothesis and observations agree.

#### Principles.

- Experiments must be reproducible.
- Hypotheses must be falsifiable.

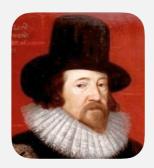

Francis Bacon

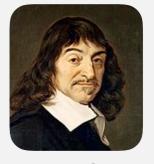

René Descartes

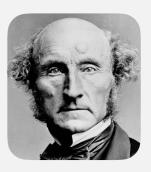

John Stuart Mills

Feature of the natural world. Computer itself.

# Algorithms

ROBERT SEDGEWICK | KEVIN WAYNE

http://algs4.cs.princeton.edu

# 1.4 ANALYSIS OF ALGORITHMS

- introduction
- observations
- mathematical models
- order-of-growth classifications
  - memory

## Example: 3-SUM

**3-Sum.** Given *n* distinct integers, how many triples sum to exactly zero?

| <pre>% more 8ints.txt 8</pre>  |
|--------------------------------|
| 30 -40 -20 -10 40 0 10 5       |
| % java ThreeSum 8ints.txt<br>4 |

|                                           | Score | 0   |
|-------------------------------------------|-------|-----|
|                                           |       |     |
|                                           |       |     |
|                                           |       |     |
|                                           | 4 = = | -   |
| which is a strategic of the standard with | X TI  | ~~~ |
|                                           |       |     |
|                                           |       | 0   |

|   | a[i] | a[j] | a[k] | sum |
|---|------|------|------|-----|
| 1 | 30   | -40  | 10   | 0   |
| 2 | 30   | -20  | -10  | 0   |
| 3 | -40  | 40   | 0    | 0   |
| 4 | -10  | 0    | 10   | 0   |

Context. Related to problems in computational geometry.

## 3-SUM: brute-force algorithm

```
public class ThreeSum
   public static int count(int[] a)
      int n = a.length;
      int count = 0;
      for (int i = 0; i < n; i++)
                                                        check each triple
         for (int j = i+1; j < n; j++)
             for (int k = j+1; k < n; k++)
                                                        for simplicity, ignore
                if (a[i] + a[j] + a[k] == 0)
                                                        integer overflow
                   count++;
      return count;
   }
   public static void main(String[] args)
      In in = new In(args[0]);
      int[] a = in.readAllInts();
      StdOut.println(count(a));
   }
```

## Measuring the running time

- Q. How to time a program?
- A. Manual.

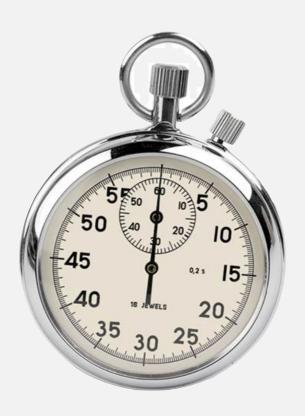

#### % java ThreeSum 1Kints.txt

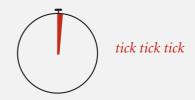

70

#### % java ThreeSum 2Kints.txt

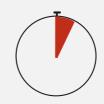

tick tick tick tick tick tick tick tick tick tick tick tick tick tick tick tick tick tick tick tick tick

528

#### % java ThreeSum 4Kints.txt

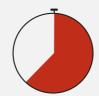

tick tick tick

## Measuring the running time

- Q. How to time a program?
- A. Automatic.

#### client code

```
public static void main(String[] args)
{
    In in = new In(args[0]);
    int[] a = in.readAllInts();
    Stopwatch stopwatch = new Stopwatch();
    StdOut.println(ThreeSum.count(a));
    double time = stopwatch.elapsedTime();
    StdOut.println("elapsed time = " + time);
}
```

## **Empirical analysis**

Run the program for various input sizes and measure running time.

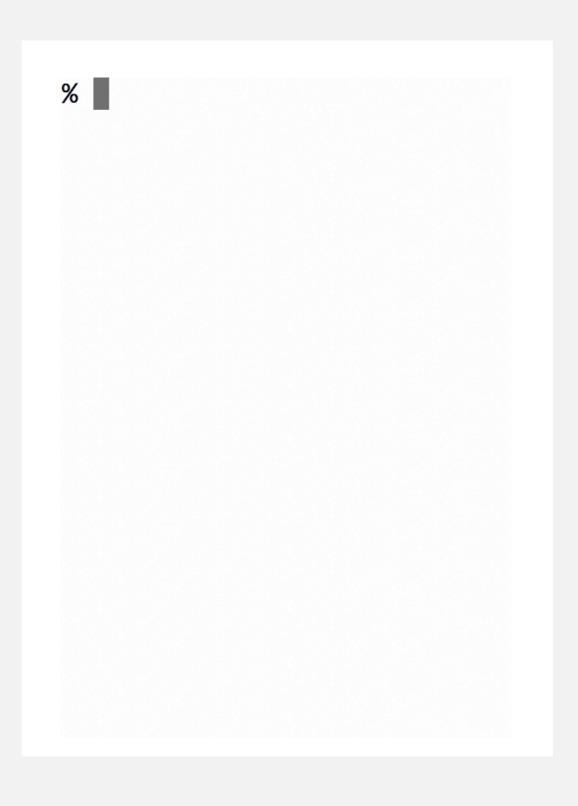

## **Empirical analysis**

Run the program for various input sizes and measure running time.

| n      | time (seconds) † |
|--------|------------------|
| 250    | 0                |
| 500    | 0                |
| 1,000  | 0.1              |
| 2,000  | 0.8              |
| 4,000  | 6.4              |
| 8,000  | 51.1             |
| 16,000 | ?                |

<sup>†</sup> on a 2.8GHz Intel PU-226 with 64GB DDR E3 memory and 32MB L3 cache; running Oracle Java 1.7.0\_45-b18 on Springdale Linux v. 6.5

## Data analysis

Standard plot. Plot running time T(n) vs. input size n.

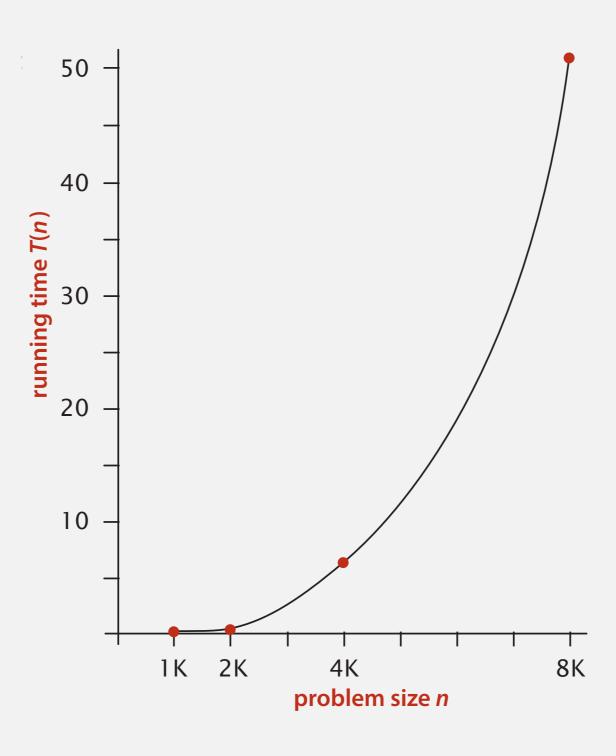

## Data analysis

Log-log plot. Plot running time T(n) vs. input size n using log-log scale.

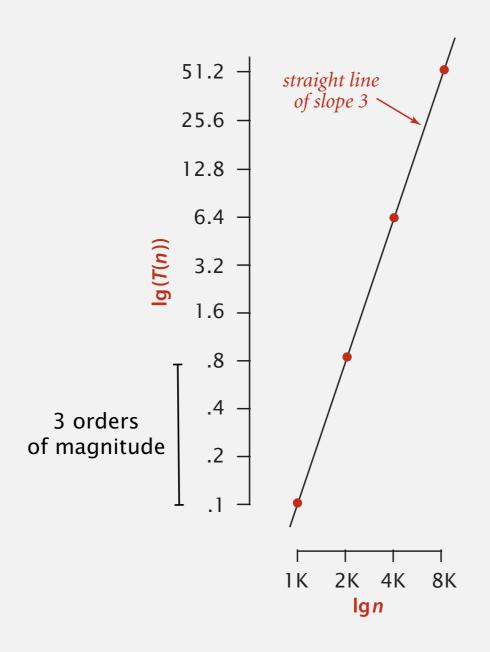

$$\log_2(T(n)) = b \log_2 n + c$$

$$b = 2.999$$

$$c = -33.2103$$

$$T(n) = a n^b$$
, where  $a = 2^c$ 

power law

Regression. Fit straight line through data points:  $a n^b$ . slope Hypothesis. The running time is about  $1.006 \times 10^{-10} \times n^{2.999}$  seconds.

#### Prediction and validation

Hypothesis. The running time is about  $1.006 \times 10^{-10} \times n^{2.999}$  seconds.

"order of growth" of running time is about n<sup>3</sup> [stay tuned]

#### Predictions.

- 51.0 seconds for n = 8,000.
- 408.1 seconds for n = 16,000.

#### Observations.

| n      | time (seconds) † |
|--------|------------------|
| 8,000  | 51.1             |
| 8,000  | 51               |
| 8,000  | 51.1             |
| 16,000 | 410.8            |

validates hypothesis!

## Doubling hypothesis

Doubling hypothesis. Quick way to estimate b in a power-law relationship.

Run program, doubling the size of the input.

| n     | time (seconds) † | ratio | lg ratio |
|-------|------------------|-------|----------|
| 250   | 0                |       | _        |
| 500   | 0                | 4.8   | 2.3      |
| 1,000 | 0.1              | 6.9   | 2.8      |
| 2,000 | 0.8              | 7.7   | 2.9      |
| 4,000 | 6.4              | 8     | 3        |
| 8,000 | 51.1             | 8     | 3        |
|       |                  |       |          |

seems to converge to a constant  $b \approx 3$ 

Hypothesis. Running time is about  $a n^b$  with  $b = \log_2$  ratio.

Caveat. Cannot identify logarithmic factors with doubling hypothesis.

## Doubling hypothesis

Doubling hypothesis. Quick way to estimate b in a power-law relationship.

- Q. How to estimate a (assuming we know b)?
- A. Run the program (for a sufficient large value of n) and solve for a.

| n     | time (seconds) † |
|-------|------------------|
| 8,000 | 51.1             |
| 8,000 | 51               |
| 8,000 | 51.1             |

$$51.1 = a \times 8000^{3}$$
$$\Rightarrow a = 0.998 \times 10^{-10}$$

Hypothesis. Running time is about  $0.998 \times 10^{-10} \times n^3$  seconds.

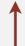

almost identical hypothesis to one obtained via regression

## Analysis of algorithms: quiz 1

### Estimate the running time to solve a problem of size n = 96,000.

| Α.  | 39 | seconds | S |
|-----|----|---------|---|
| / 💶 |    | becomm  | , |

**B.** 52 seconds

**C.** 117 *seconds* 

**D.** 350 *seconds* 

| n      | time (seconds) |
|--------|----------------|
| 1,000  | 0.02           |
| 2,000  | 0.05           |
| 4,000  | 0.20           |
| 8,000  | 0.81           |
| 16,000 | 3.25           |
| 32,000 | 13.01          |

## **Experimental algorithmics**

#### System independent effects.

Algorithm.
 Input data.

determines exponent b
in power law a nb

#### System dependent effects.

- Hardware: CPU, memory, cache, ...
- · Software: compiler, interpreter, garbage collector, ...
- System: operating system, network, other apps, ...

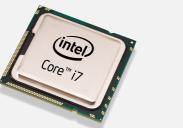

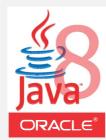

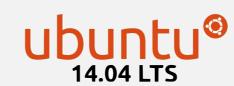

determines constant a in power law  $a n^b$ 

Bad news. Sometimes difficult to get precise measurements.

Good news. Much easier and cheaper than other sciences.

#### An aside

Algorithmic experiments are virtually free by comparison with other sciences.

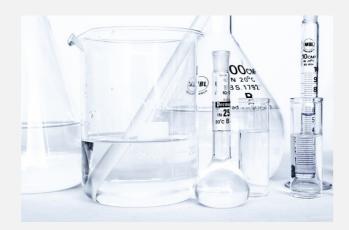

Chemistry (1 experiment)

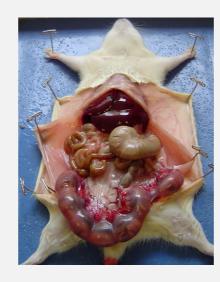

Biology (1 experiment)

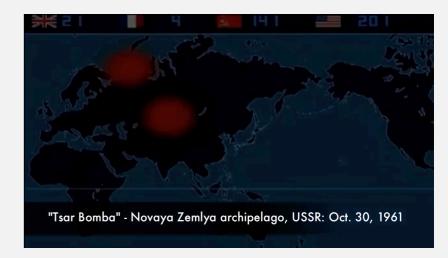

Physics (1 experiment)

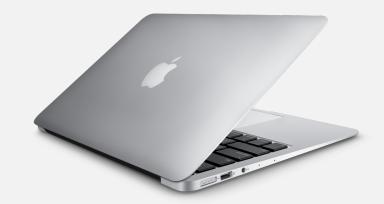

Computer Science (1 million experiments)

Bottom line. No excuse for not running experiments to understand costs.

# Algorithms

ROBERT SEDGEWICK | KEVIN WAYNE

http://algs4.cs.princeton.edu

# 1.4 ANALYSIS OF ALGORITHMS

- introduction
- observations
- mathematical models
- order-of-growth classifications
  - memory

## Mathematical models for running time

Total running time: sum of cost × frequency for all operations.

- · Need to analyze program to determine set of operations.
- Cost depends on machine, compiler.
- Frequency depends on algorithm, input data.

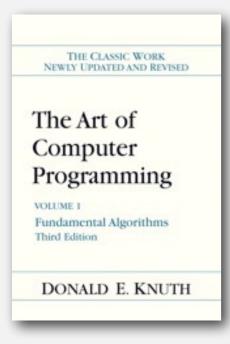

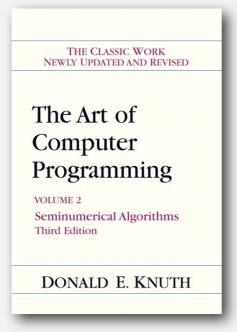

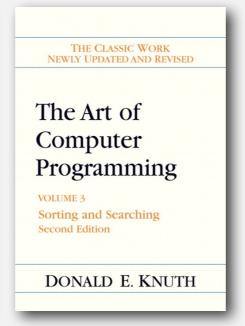

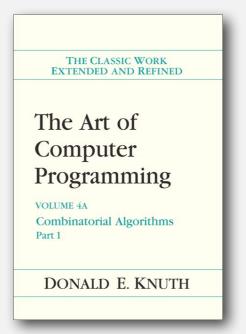

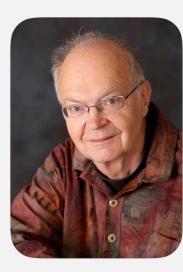

Donald Knuth 1974 Turing Award

## Example: 1-SUM

Q. How many operations as a function of input size n?

```
int count = 0;
for (int i = 0; i < n; i++)
   if (a[i] == 0)
        count++;</pre>
```

| operation            | cost (ns) † | frequency  |
|----------------------|-------------|------------|
| variable declaration | 2/5         | 2          |
| assignment statement | 1/5         | 2          |
| less than compare    | 1/5         | n+1        |
| equal to compare     | 1/10        | n          |
| array access         | 1/10        | n          |
| increment            | 1/10        | n to $2 n$ |

<sup>†</sup> representative estimates (with some poetic license)

## Analysis of algorithms: quiz 2

#### How many array accesses as a function of n?

```
int count = 0;
for (int i = 0; i < n; i++)
  for (int j = i+1; j < n; j++)
    if (a[i] + a[j] == 0)
    count++;</pre>
```

- **A.**  $\frac{1}{2} n (n-1)$
- **B.** n(n-1)
- **C.** n(n + 1)
- **D.**  $2 n^2$

## Example: 2-SUM

Q. How many operations as a function of input size n?

$$0+1+2+\ldots+(n-1) = \frac{1}{2}n(n-1)$$

$$-\binom{n}{2}$$

| operation            | cost (ns) | frequency                               |
|----------------------|-----------|-----------------------------------------|
| variable declaration | 2/5       | n + 2                                   |
| assignment statement | 1/5       | n+2                                     |
| less than compare    | 1/5       | $\frac{1}{2}(n+1)(n+2)$                 |
| equal to compare     | 1/10      | $\frac{1}{2} n (n-1)$                   |
| array access         | 1/10      | n(n-1)                                  |
| increment            | 1/10      | $\frac{1}{2} n (n + 1) \text{ to } n^2$ |

$$1/4 n^2 + 13/20 n + 13/10 \text{ ns}$$
 to 
$$3/10 n^2 + 3/5 n + 13/10 \text{ ns}$$
 (tedious to count exactly)

## Simplification 1: cost model

Cost model. Use some basic operation as a proxy for running time.

$$0+1+2+\ldots+(n-1) = \frac{1}{2}n(n-1)$$

| operation            | cost (ns) | frequency                               |
|----------------------|-----------|-----------------------------------------|
| variable declaration | 2/5       | n+2                                     |
| assignment statement | 1/5       | n+2                                     |
| less than compare    | 1/5       | $\frac{1}{2}(n+1)(n+2)$                 |
| equal to compare     | 1/10      | ½ n (n – 1)                             |
| array access         | 1/10      | (n(n-1))                                |
| increment            | 1/10      | $\frac{1}{2} n (n + 1) \text{ to } n^2$ |

cost model = array accesses

(we assume compiler/JVM do not optimize any array accesses away!)

## Simplification 2: tilde notation

- Estimate running time (or memory) as a function of input size *n*.
- Ignore lower order terms.

Ex 1. 
$$\frac{1}{6}n^3 + 20n + 16$$
 ~  $\frac{1}{6}n^3$   
Ex 2.  $\frac{1}{6}n^3 + 100n^{4/3} + 56$  ~  $\frac{1}{6}n^3$   
Ex 3.  $\frac{1}{2}n^3 - \frac{1}{2}n^2 + \frac{1}{3}n$  ~  $\frac{1}{6}n^3$ 

discard lower-order terms (e.g., n = 1,000: 166.67 million vs. 166.17 million)

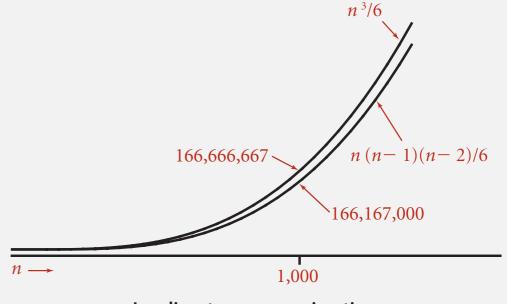

**Leading-term approximation** 

#### Rationale.

- When *n* is large, terms are negligible.
- When *n* is small, we don't care.

Technical definition. 
$$f(n) \sim g(n)$$
 means  $\lim_{n \to \infty} \frac{f(n)}{g(n)} = 1$ 

## Simplification 2: tilde notation

- Estimate running time (or memory) as a function of input size n.
- Ignore lower order terms.

| operation            | frequency                               | tilde notation                       |
|----------------------|-----------------------------------------|--------------------------------------|
| variable declaration | n+2                                     | ~ n                                  |
| assignment statement | n+2                                     | ~ n                                  |
| less than compare    | $\frac{1}{2}(n+1)(n+2)$                 | $\sim \frac{1}{2} n^2$               |
| equal to compare     | $\frac{1}{2} n (n-1)$                   | $\sim \frac{1}{2} n^2$               |
| array access         | n(n-1)                                  | $\sim n^2$                           |
| increment            | $\frac{1}{2} n (n + 1) \text{ to } n^2$ | $\sim \frac{1}{2} n^2$ to $\sim n^2$ |

## Example: 2-SUM

Q. Approximately how many array accesses as a function of input size n?

int count = 0;  
for (int i = 0; i < n; i++)  
for (int j = i+1; j < n; j++)  
if (a[i] + a[j] == 0)  
count++;  

$$0+1+2+...+(n-1) = \frac{1}{2}n(n-1)$$

$$= \binom{n}{2}$$

A.  $\sim n^2$  array accesses.

### Example: 3-SUM

Q. Approximately how many array accesses as a function of input size n?

Bottom line. Use cost model and tilde notation to simplify counts.

## Estimating a discrete sum

- Q. How to estimate a discrete sum?
- A1. Take a discrete mathematics course (COS 340).

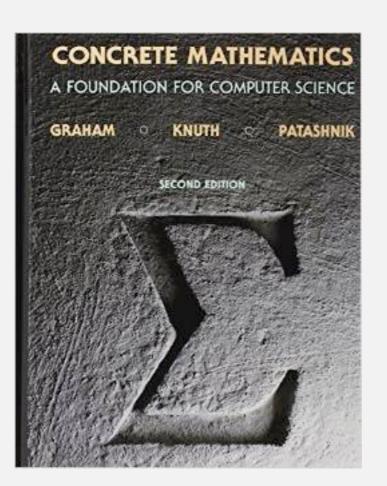

## Estimating a discrete sum

- Q. How to estimate a discrete sum?
- A2. Replace the sum with an integral, and use calculus!

Ex 1. 
$$1 + 2 + ... + n$$
.

$$\sum_{i=1}^{n} i \sim \int_{x=1}^{n} x \, dx \sim \frac{1}{2} n^2$$

Ex 2. 
$$1 + 1/2 + 1/3 + ... + 1/n$$
.

$$\sum_{i=1}^{n} \frac{1}{i} \sim \int_{x=1}^{n} \frac{1}{x} dx \sim \ln n$$

$$\sum_{i=1}^{n} \sum_{j=i}^{n} \sum_{k=i}^{n} 1 \sim \int_{x=1}^{n} \int_{y=x}^{n} \int_{z=y}^{n} dz \, dy \, dx \sim \frac{1}{6} n^{3}$$

Ex 4. 
$$1 + \frac{1}{2} + \frac{1}{4} + \frac{1}{8} + \dots$$

$$\int_{x=0}^{\infty} \left(\frac{1}{2}\right)^x dx = \frac{1}{\ln 2} \approx 1.4427$$

$$\sum_{i=0}^{\infty} \left(\frac{1}{2}\right)^i = 2$$
 integral trick doesn't always work!

## Estimating a discrete sum

- Q. How to estimate a discrete sum?
- A3. Use Maple or Wolfram Alpha.

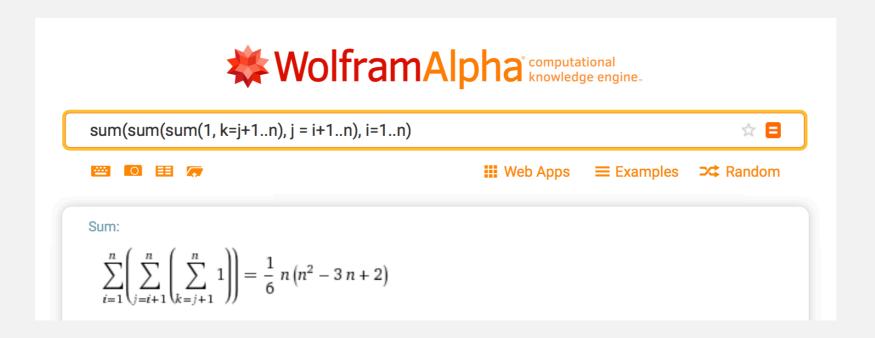

## Mathematical models for running time

In theory, accurate mathematical models are available.

### In practice,

- Formulas can be complicated.
- Advanced mathematics might be required.
- Exact models best left for experts.

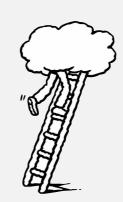

costs (depend on machine, compiler)

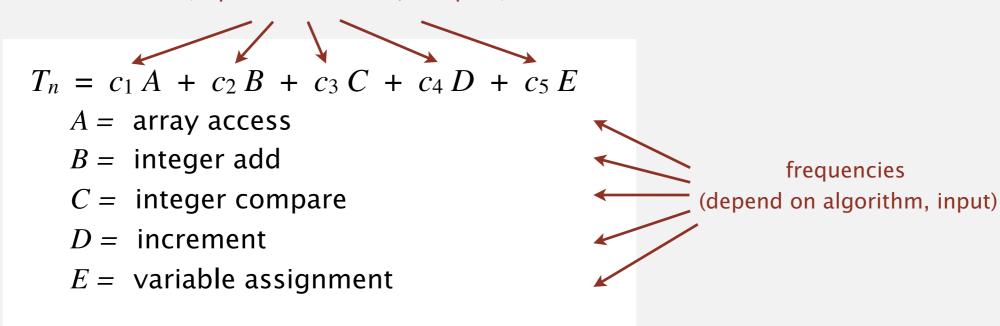

Bottom line. We use approximate models in this course:  $T(n) \sim c n^3$ .

## Analysis of algorithms: quiz 3

## How many array accesses as a function of n?

```
int count = 0;
for (int i = 0; i < n; i++)
  for (int j = i+1; j < n; j++)
    for (int k = 1; k < n; k = k*2)
      if (a[i] + a[j] >= a[k])
      count++;
```

- A.  $\sim n^2 \log_2 n$
- **B.**  $\sim 3/2 \ n^2 \log_2 n$
- C.  $\sim 1/2 n^3$
- **D.**  $\sim 3/2 n^3$

# Algorithms

ROBERT SEDGEWICK | KEVIN WAYNE

http://algs4.cs.princeton.edu

# 1.4 ANALYSIS OF ALGORITHMS

- introduction
- observations
- mathematical models
- order-of-growth classifications
  - memory

## Common order-of-growth classifications

Definition. If  $f(n) \sim c \ g(n)$  for some constant c > 0, then the order of growth of f(n) is g(n).

- Ignores leading coefficient.
- Ignores lower-order terms.

Ex. The order of growth of the running time of this code is  $n^3$ .

```
int count = 0;
for (int i = 0; i < n; i++)
  for (int j = i+1; j < n; j++)
    for (int k = j+1; k < n; k++)
      if (a[i] + a[j] + a[k] == 0)
      count++;</pre>
```

Typical usage. Mathematical analysis of running times.

## Common order-of-growth classifications

Good news. The set of functions

1,  $\log n$ , n,  $n \log n$ ,  $n^2$ ,  $n^3$ , and  $2^n$ 

suffices to describe the order of growth of most common algorithms.

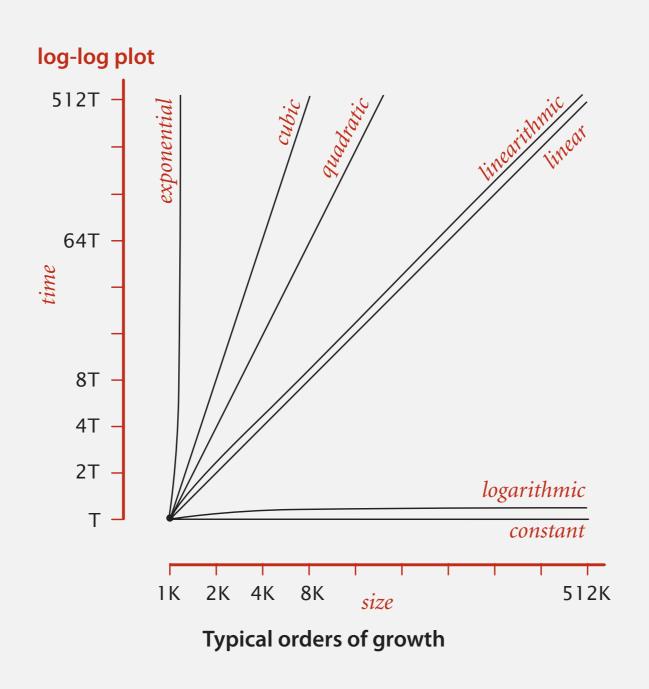

## Common order-of-growth classifications

| order of<br>growth | name         | typical code framework                                                                                                    | description           | example              | T(2n) / T(n) |
|--------------------|--------------|----------------------------------------------------------------------------------------------------|-----------------------|----------------------|--------------|
| 1                  | constant     | a = b + c;                                                                                                    | statement             | add two<br>numbers   | 1            |
| log n              | logarithmic  | while (n > 1) { n = n/2; }                                                                                                | divide<br>in half     | binary search        | ~ 1          |
| n                  | linear       | for (int i = 0; i < n; i++) { }                                                                                           | single<br>loop        | find the<br>maximum  | 2            |
| $n \log n$         | linearithmic | see mergesort lecture                                                                                                    | divide and<br>conquer | mergesort            | ~ 2          |
| $n^2$              | quadratic    | <pre>for (int i = 0; i &lt; n; i++)   for (int j = 0; j &lt; n; j++)       { }</pre>                                      | double<br>loop        | check all<br>pairs   | 4            |
| $n^3$              | cubic        | <pre>for (int i = 0; i &lt; n; i++)   for (int j = 0; j &lt; n; j++)     for (int k = 0; k &lt; n; k++)         { }</pre> | triple<br>loop        | check all<br>triples | 8            |
| $2^n$              | exponential  | see combinatorial search lecture                                                                                          | exhaustive<br>search  | check all<br>subsets | $2^n$        |

## Binary search

Goal. Given a sorted array and a key, find index of the key in the array?

Binary search. Compare key against middle entry.

- Too small, go left.
- Too big, go right.
- Equal, found.

| 6 | 13 | 14 | 25 | 33 | 43 | 51 | 53 | 64 | 72 | 84 | 93 | 95 | 96 | 97 |
|---|----|----|----|----|----|----|----|----|----|----|----|----|----|----|
| 0 | 1  | 2  | 3  | 4  | 5  | 6  | 7  | 8  | 9  | 10 | 11 | 12 | 13 | 14 |

## Binary search: implementation

### Trivial to implement?

- First binary search published in 1946.
- First bug-free one in 1962.
- Bug in Java's Arrays.binarySearch() discovered in 2006.

# Extra, Extra - Read All About It: Nearly All Binary Searches and Mergesorts are Broken

Friday, June 02, 2006

Posted by Joshua Bloch, Software Engineer

I remember vividly Jon Bentley's first Algorithms lecture at CMU, where he asked all of us incoming Ph.D. students to write a binary search, and then dissected one of our implementations in front of the class. Of course it was broken, as were most of our implementations. This made a real impression on me, as did the treatment of this material in his wonderful *Programming Pearls* (Addison-Wesley, 1986; Second Edition, 2000). The key lesson was to carefully consider the invariants in your programs.

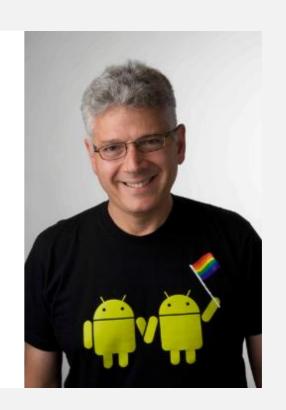

http://googleresearch.blogspot.com/2006/06/extra-extra-read-all-about-it-nearly.html

## Binary search: Java implementation

Invariant. If key appears in array a[], then a[10]  $\leq$  key  $\leq$  a[hi].

## Binary search: mathematical analysis

Proposition. Binary search uses at most  $1 + \log_2 n$  key compares to search in a sorted array of length n.

Def.  $T(n) = \max \# \text{ key compares to search a sorted subarray of length } \le n$ .

Binary search recurrence. 
$$T(n) \le T(n/2) + 1$$
 for  $n > 1$ , with  $T(1) = 1$ .

| left or right half possible to implement with one (floored division) 2-way compare (instead of 3-way)

Pf sketch. [assume *n* is a power of 2]

$$T(n) \le T(n/2) + 1$$
 [given]  
 $\le T(n/4) + 1 + 1$  [apply recurrence to first term]  
 $\le T(n/8) + 1 + 1 + 1$  [apply recurrence to first term]  
 $\vdots$   
 $\le T(n/n) + 1 + 1 + \dots + 1$  [stop applying,  $T(1) = 1$ ]  
 $= 1 + \log_2 n$ 

## WHY ARE SEWER ACCESS COVERS ROUND?

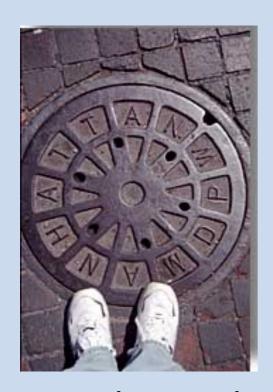

New York, New York

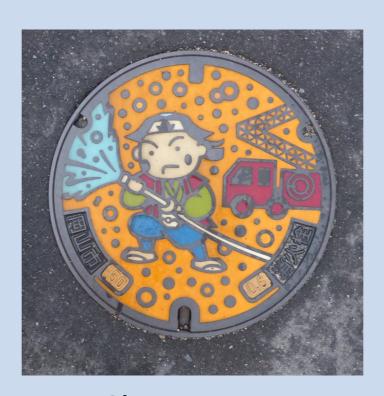

Okayama, Japan

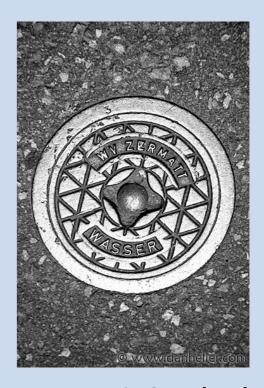

Zermatt, Switzerland

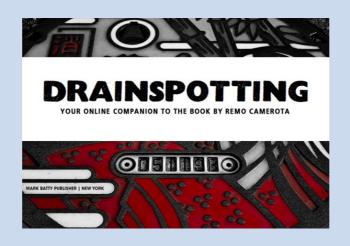

## THE 3-SUM PROBLEM

3-SUM. Given n distinct integers, find three such that a + b + c = 0.

Version 0.  $n^3$  time, n space.

Version 1.  $n^2 \log n$  time, n space.

Version 2.  $n^2$  time, n space.

Note. For full credit, the running time should be in the worst case.

# Algorithms

ROBERT SEDGEWICK | KEVIN WAYNE

http://algs4.cs.princeton.edu

# 1.4 ANALYSIS OF ALGORITHMS

- introduction
- observations
- mathematical models
- order-of-growth classifications
- memory

## **Basics**

Bit. 0 or 1.

NIST

most computer scientists

Byte. 8 bits.

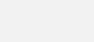

Megabyte (MB). 1 million or 2<sup>20</sup> bytes.

Gigabyte (GB). 1 billion or 2<sup>30</sup> bytes.

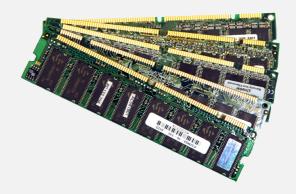

64-bit machine. We assume a 64-bit machine with 8-byte pointers.

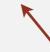

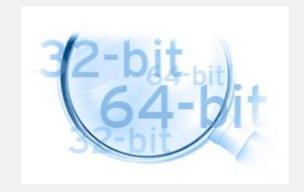

some JVMs "compress" ordinary object pointers to 4 bytes to avoid this cost

## Typical memory usage for primitive types and arrays

| type    | bytes |
|---------|-------|
| boolean | 1     |
| byte    | 1     |
| char    | 2     |
| int     | 4     |
| float   | 4     |
| long    | 8     |
| double  | 8     |

primitive types

| type     | bytes   |
|----------|---------|
| char[]   | 2n + 24 |
| int[]    | 4n + 24 |
| double[] | 8n + 24 |

one-dimensional array (length n)

| type       | bytes          |
|------------|----------------|
| char[][]   | ~ 2 <i>m n</i> |
| int[][]    | ~ 4 m n        |
| double[][] | ~ 8 <i>m n</i> |

two-dimensional array (m-by-n)

## Typical memory usage for objects in Java

Object overhead. 16 bytes.

Reference. 8 bytes.

Padding. Each object uses a multiple of 8 bytes.

Ex 1. A Date object uses 32 bytes of memory.

```
public class Date
    private int day;
                                    object
                                                        16 bytes (object overhead)
    private int month;
                                   overhead
    private int year;
                                    day
                                                        4 bytes (int)
                                   month
                                                        4 bytes (int)
                                   year
                                                        4 bytes (int)
                                   padding
                                                        4 bytes (padding)
                                                        32 bytes
```

## Typical memory usage summary

### Total memory usage for a data type value:

- Primitive type: 4 bytes for int, 8 bytes for double, ...
- Object reference: 8 bytes.
- Array: 24 bytes + memory for each array entry.
- Object: 16 bytes + memory for each instance variable.
- Padding: round up to multiple of 8 bytes.

+ 8 extra bytes per inner class object (for reference to enclosing class)

Note. Depending on application, we often want to count the memory for any referenced objects (recursively).

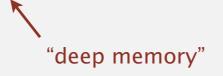

## Analysis of algorithms: quiz 4

## How much memory does a WeightedQuickUnionUF use as a function of n?

```
\mathbf{A}. \sim 4 \, n \, bytes
```

```
B. \sim 8 n \ bytes
```

- C.  $\sim 4 n^2$  bytes
- **D.**  $\sim 8 n^2$  bytes

```
public class WeightedQuickUnionUF
  private int[] parent;
  private int[] size;
  private int count;
  public WeightedQuickUnionUF(int n)
     parent = new int[n];
      size = new int[n];
     count = 0;
      for (int i = 0; i < n; i++)
         parent[i] = i;
      for (int i = 0; i < n; i++)
        size[i] = 1;
```

## Turning the crank: summary

#### Empirical analysis.

- Execute program to perform experiments.
- Assume power law.
- Formulate a hypothesis for running time.
- Model enables us to make predictions.

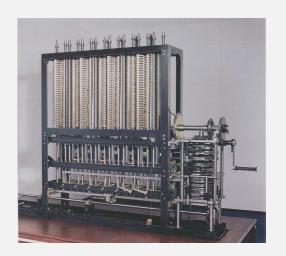

### Mathematical analysis.

- Analyze algorithm to count frequency of operations.
- Use tilde notation to simplify analysis.
- Model enables us to explain behavior.

$$\sum_{h=0}^{\lfloor \lg n \rfloor} \lceil n/2^{h+1} \rceil \ h \sim n$$

#### Scientific method.

- Mathematical model is independent of a particular system; applies to machines not yet built.
- Empirical analysis is necessary to validate mathematical models and to make predictions.

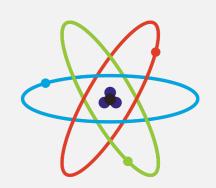